## **AutoCad 2000 Comands**

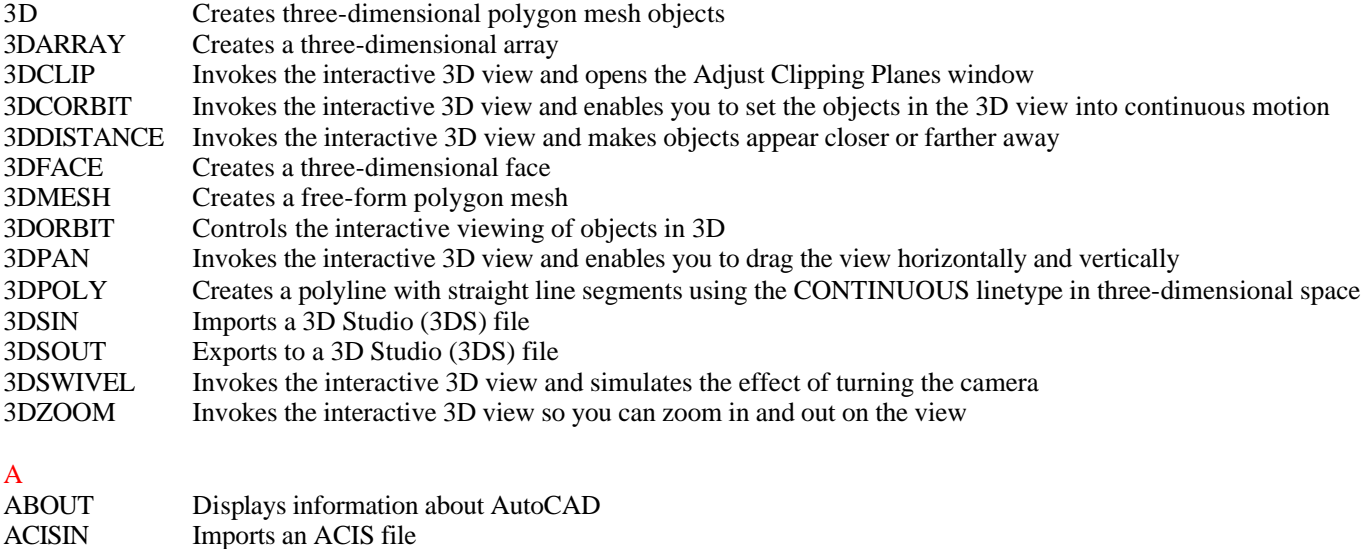

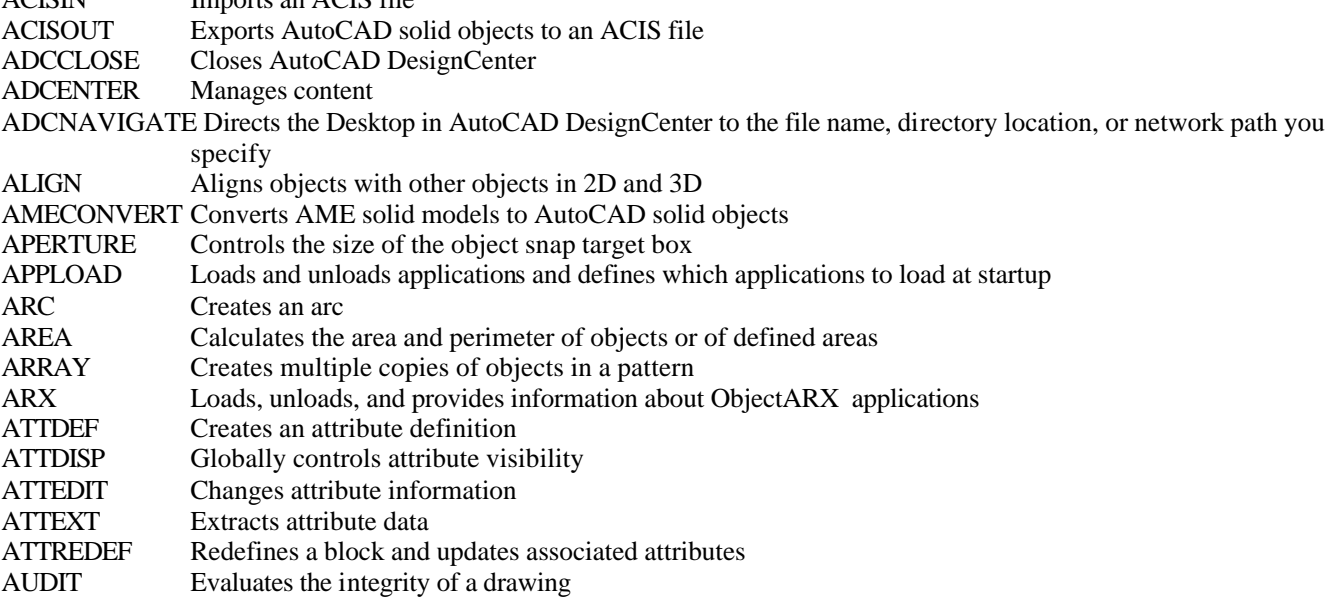

### B

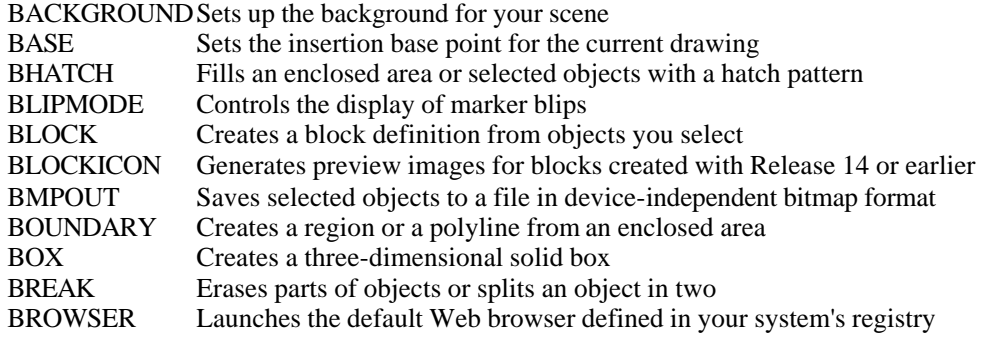

#### C

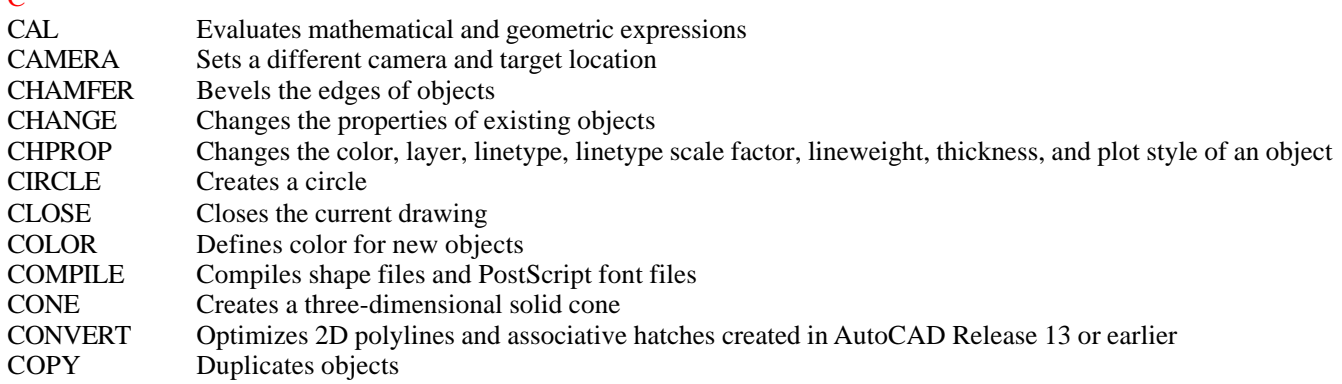

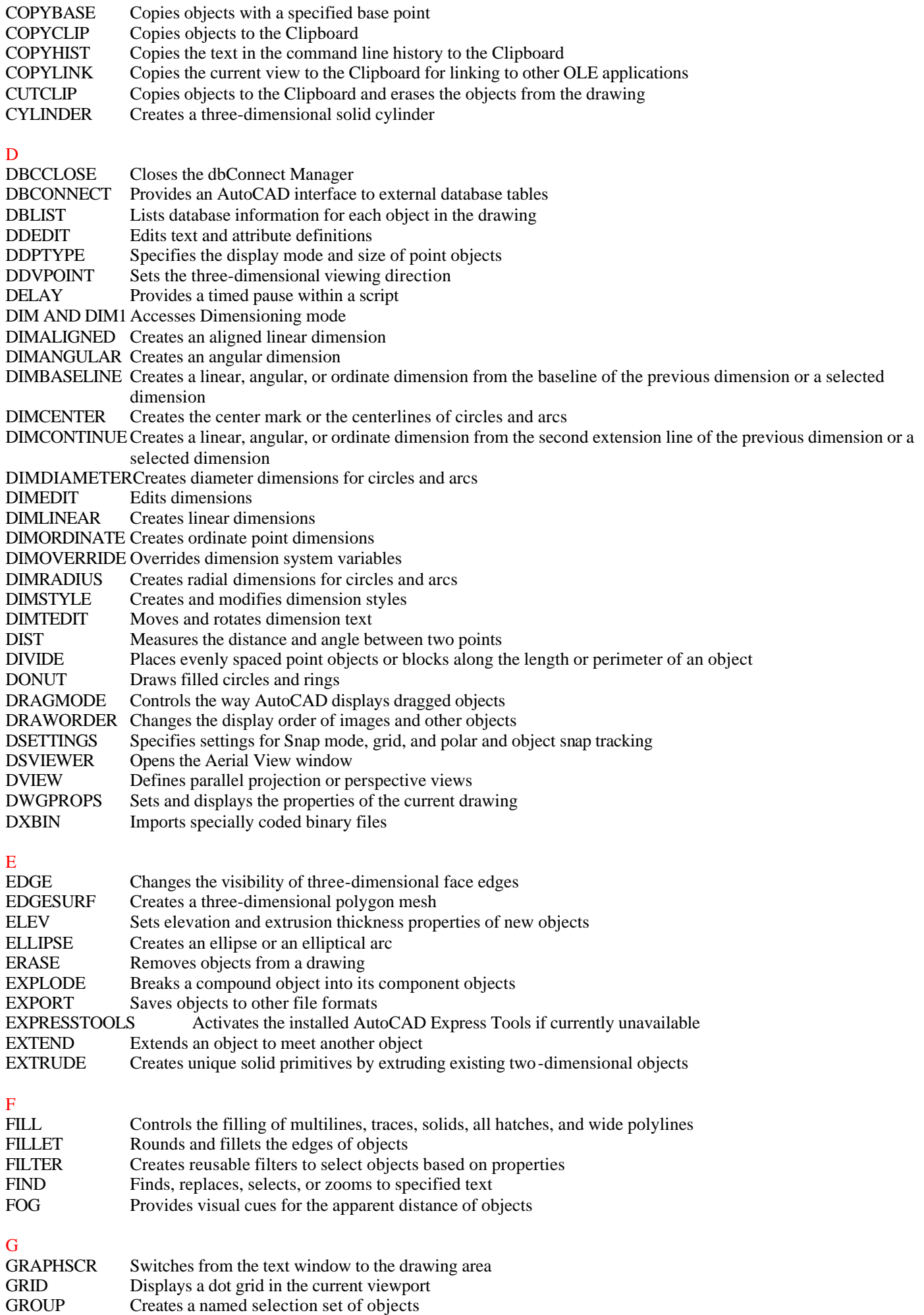

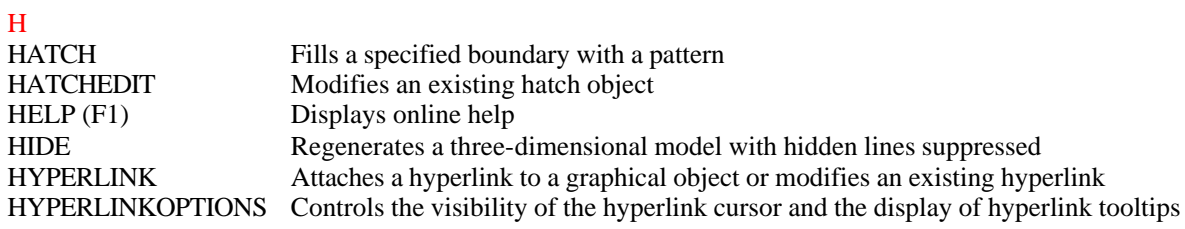

# I

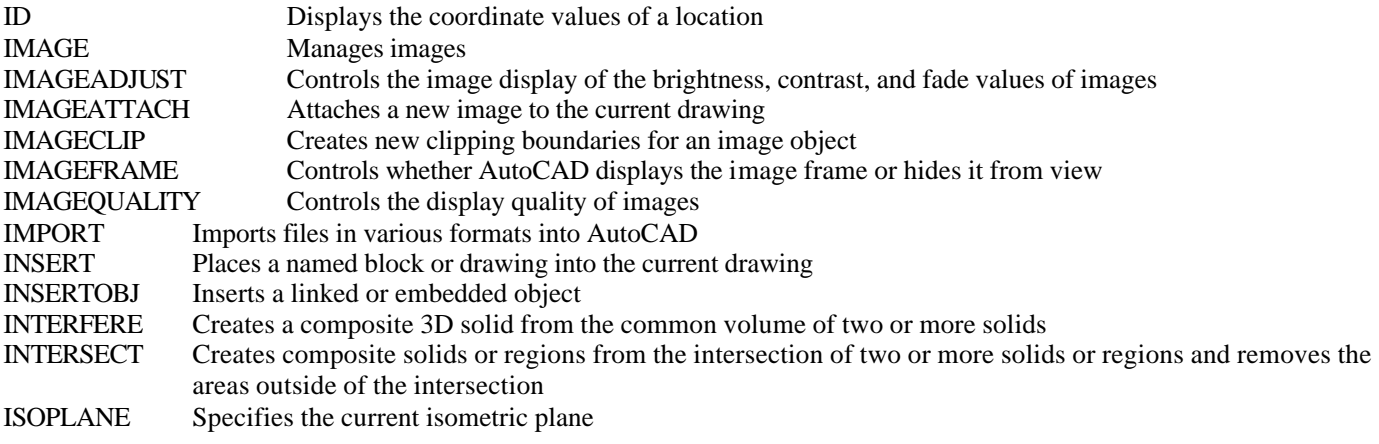

## L

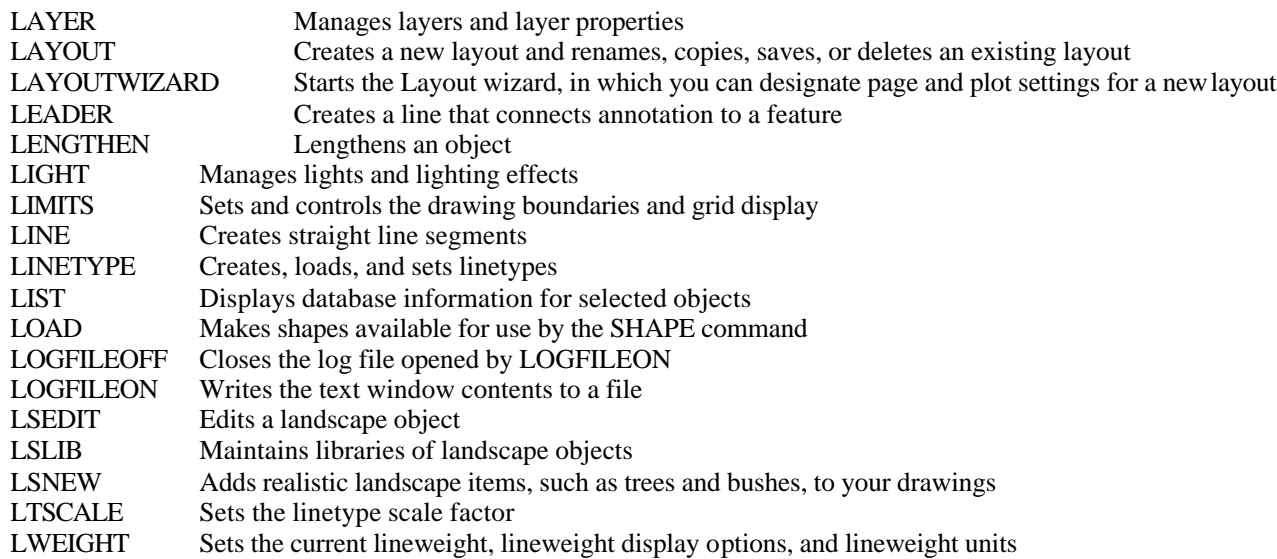

**M** 

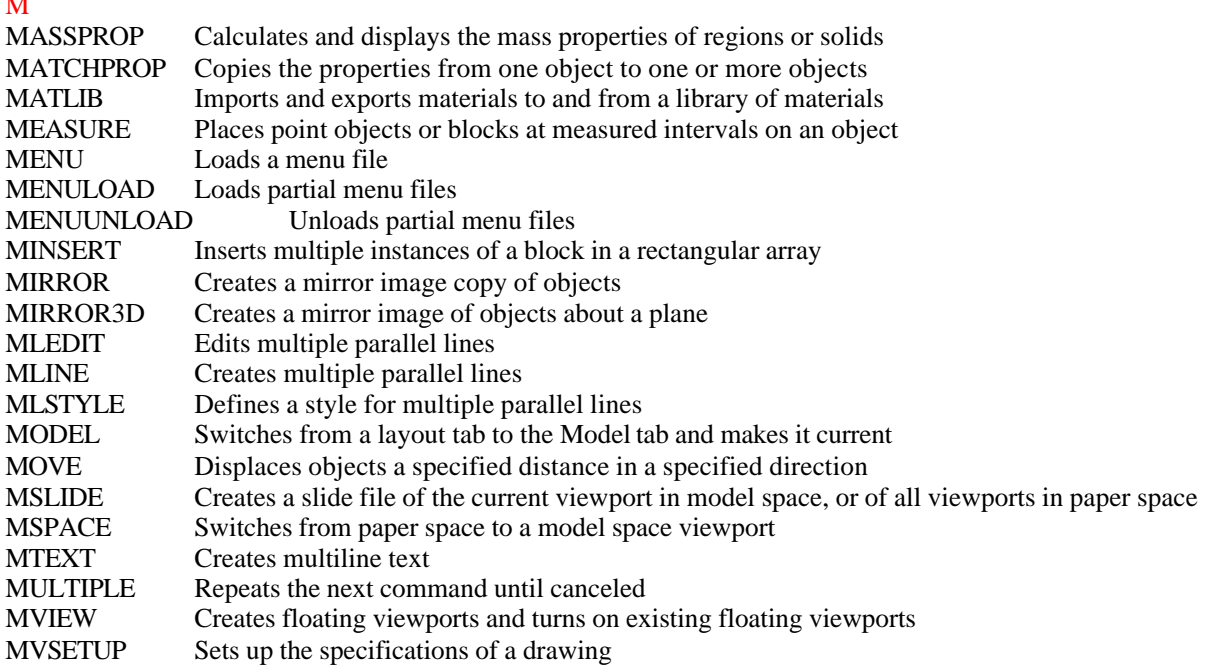

NEW Creates a new drawing file O OFFSET Creates concentric circles, parallel lines, and parallel curves OLELINKS Updates, changes, and cancels existing OLE links OLESCALE Displays the OLE Properties dialog box OOPS Restores erased objects OPEN Opens an existing drawing file OPTIONS Customizes the AutoCAD settings ORTHO Constrains cursor movement OSNAP Sets object snap modes P PAGESETUP Specifies the layout page, plotting device, paper size, and settings for each new layout PAN Moves the drawing display in the current viewport PARTIALOAD Loads additional geometry into a partially opened drawing PARTIALOPEN Loads geometry from a selected view or layer into a drawing PASTEBLOCK Pastes a copied block into a new drawing PASTECLIP Inserts data from the Clipboard PASTEORIG Pastes a copied object in a new drawing using the coordinates from the original drawing PASTESPEC Inserts data from the Clipboard and controls the format of the data PCINWIZARD Displays a wizard to import PCP and PC2 configuration file plot settings into the Model tab or current layout PEDIT Edits polylines and three-dimensional polygon meshes<br>PFACE Creates a three-dimensional polyface mesh vertex by v Creates a three-dimensional polyface mesh vertex by vertex PLAN Displays the plan view of a user coordinate system PLINE Creates two-dimensional polylines PLOT Plots a drawing to a plotting device or file PLOTSTYLE Sets the current plot style for new objects, or the assigned plot style for selected objects PLOTTERMANAGER Displays the Plotter Manager, where you can launch the Add-a-Plotter wizard and the Plotter Configuration Editor POINT Creates a point object POLYGON Creates an equilateral closed polyline PREVIEW Shows how the drawing will look when it is printed or plotted PROPERTIES Controls properties of existing objects PROPERTIESCLOSE Closes the Properties window PSDRAG Controls the appearance of a PostScript image as it is dragged into position with PSIN **PSETUPIN** Imports a user-defined page setup into a new drawing layout PSFILL Fills a two-dimensional polyline outline with a PostScript pattern PSIN Imports a PostScript file PSOUT Creates an encapsulated PostScript file PSPACE Switches from a model space viewport to paper space PURGE Removes unused named objects, such as blocks or layers, from the drawing database  $\Omega$ QDIM Quickly creates a dimension QLEADER Quickly creates a leader and leader annotation QSAVE Quickly saves the current drawing QSELECT Quickly creates selection sets based on filtering criteria QTEXT Controls the display and plotting of text and attribute objects QUIT Exits AutoCAD R RAY Creates a semi-infinite line RECOVER Repairs a damaged drawing RECTANG Draws a rectangular polyline REDEFINE Restores AutoCAD internal commands overridden by UNDEFINE REDO Reverses the effects of the previous UNDO or U command REDRAW Refreshes the display in the current viewport REDRAWALL Refreshes the display in all viewports REFCLOSE Saves back or discards changes made during in-place editing of a reference (an xref or a block) REFEDIT Selects a reference for editing REFSET Adds or removes objects from a working set during in-place editing of a reference (an xref or a block) REGEN Regenerates the drawing and refreshes the current viewport REGENALL Regenerates the drawing and refreshes all viewports REGENAUTO Controls automatic regeneration of a drawing

N

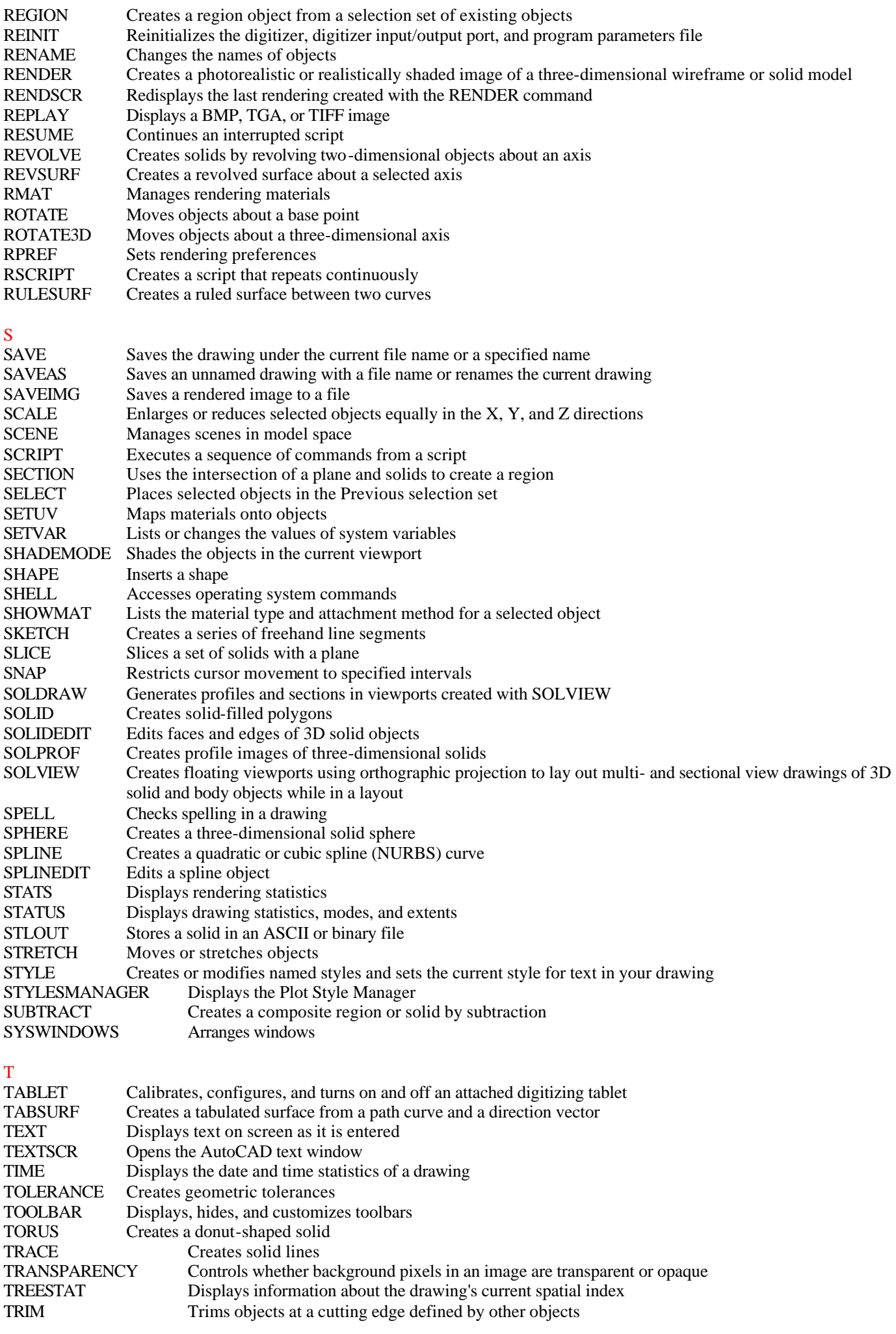

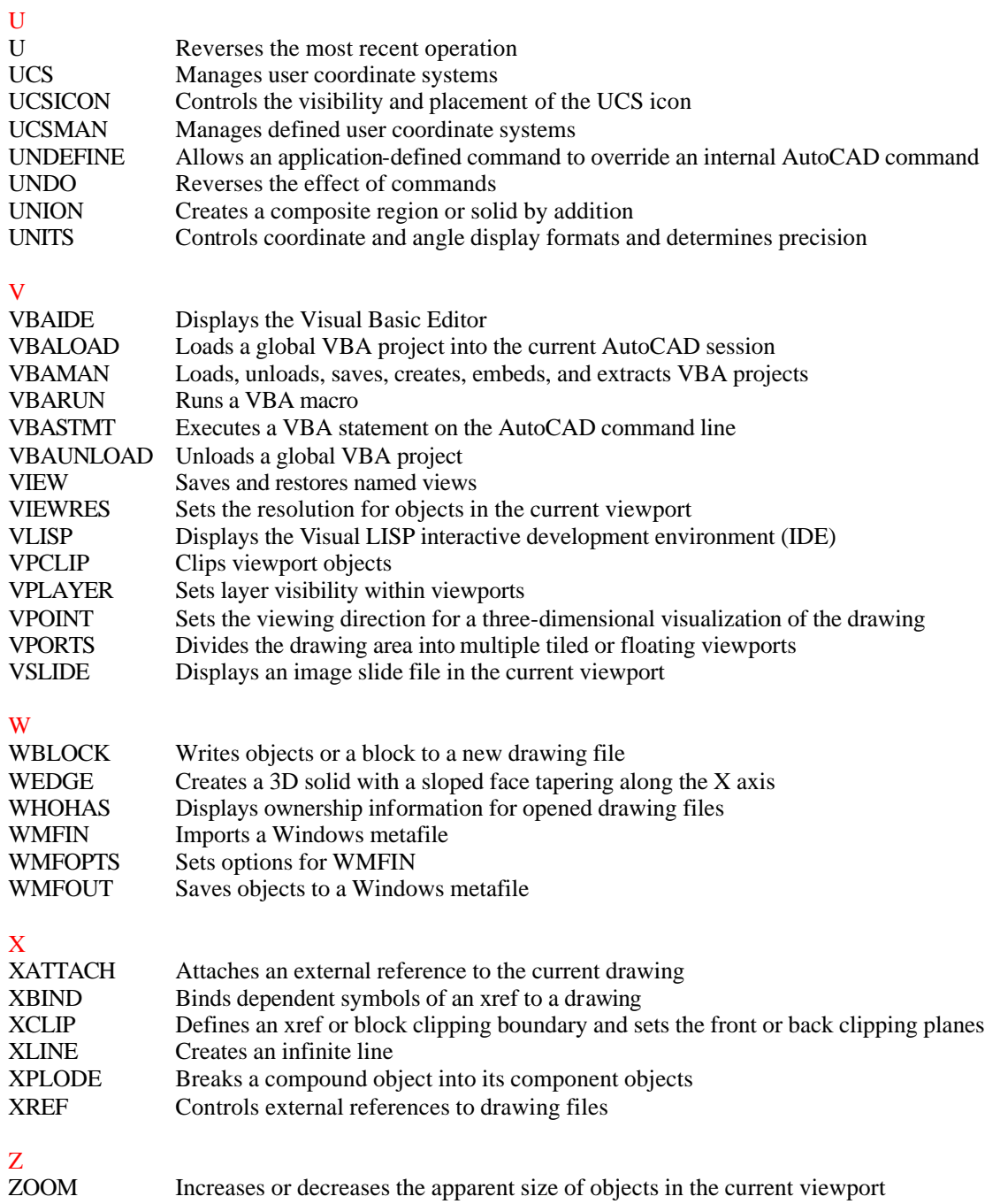